# Topic 1: Data models and query [Unit 4: Datalog](https://northeastern-datalab.github.io/cs7240/sp23/) Lecture 9

Wolfgang Gatterbauer

CS7240 Principles of scalable data management (sp23) https://northeastern-datalab.github.io/cs7240/sp23/ 2/7/2023

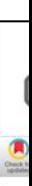

#### Pre-class conversations

- Last class summary
- Please ask questions directly (not in chat)
- Alloy: seems to be declarative, why RA?

- today:
	- Datalog with stratified negation
- next time:
	- Datalog with negation (stable models)

#### Soufflé

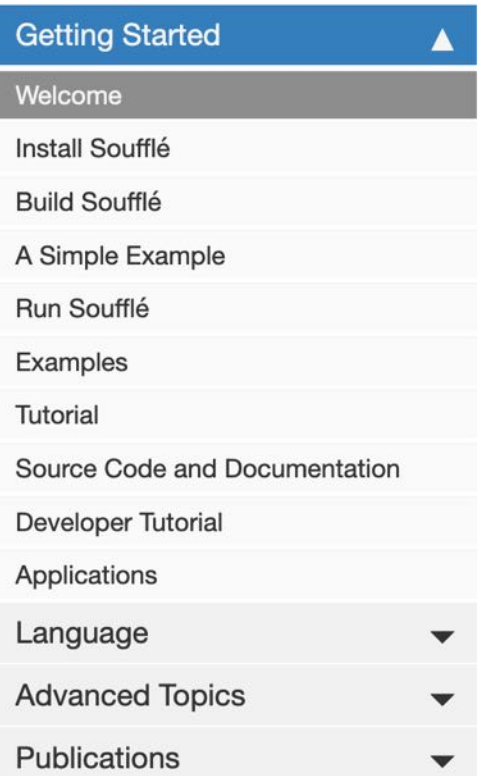

#### **Welcome**

O Edit me<sup>C</sup>

Soufflé is a logic programming language inspired by Datalog. It overce example, programmers are not restricted to finite domains, and the u records/constructors, etc.) is permitted. Soufflé has a component mo was initially designed for crafting static analysis in logic at Oracle Laboration written in the Soufflé language, including applications in reverse engi

Soufflé provides the ability to rapid prototype and make deep design applications have been implemented in the Soufflé language, e.g., sta compiler framework Insieme &, binary disassembler DDISASM &, se analysis for smart contracts Gigahorse C, Securify C, Secuify V2.0 G

Soufflé language project is led by Prof Bernhard Scholz &, and comm sourced in March 2016. It is actively supported by universities and in project have been The University of Sydney C, the University of Inns of Athens C, Oracle Labs, Brisbane C, and many more.

One of the major challenges in logic programming is performance an techniques for logic programs. We use a range of techniques to achie compilation with a new abstract machine, partial evaluation, and para

#### **Introduction to Datalog**

#### **Overview**

Datalog is a (declarative) logic-based query language, allowing the user to perform recursive qu style of Prolog. In its pure form, it is based on a decidable fragment of first-order logic (FOL). He collection of elements by which computation can be performed within – is finite, and functors a of Datalog include program analysis, security, graph databases, and declarative networking.

#### Soufflé: The Language

#### **Motivation**

The syntax of Soufflé is inspired by implementations of Datalog, namely bddbddb $\mathbb{Z}$  and muZ i standard for the specification of Datalog syntax. Thus, each implementation of Datalog may diff Soufflé project is speed, tailoring program execution to multi-core servers with large amounts o Soufflé provides software engineering features (components, for example) for large-scale logicpractical usage, Soufflé extends Datalog to make it Turing-equivalent through arithmetic functo the programmer to write programs that may never terminate. An example of non-termination is  $A(0)$ . and rule  $A(i + 1)$ :  $A(i)$ . exist without additional constraints. This causes Soufflé number of relations  $A(n)$  where  $n \ge 0$ . This is in some way analogous to an infinite while low programming language like C. However, the increased expressiveness afforded by arithmetic fu programming.

However, note that the following example has an *ungrounded* variable:

```
.decl fib(idx:number, value:number)
fib(1,1).fib(2,1).fib(idx, x + y) :- fib(idx-1, x), fib(idx-2, y), idx <= 10.
.output fib
```
The reason for this is that variable idx is not bound as an argument of a positive predicate in the body. In the example, variable  $idx$  occurrs in the predicates  $fib(idx-1, x)$  and  $fib(idx-2, y)$  but as arguments of a functor rather than as a direct argument.

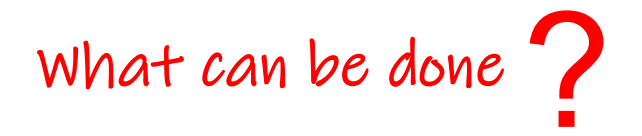

Source: https://souffle-lang.github.io/rules

However, note that the following example has an *ungrounded* variable:

```
.decl fib(idx:number, value:number)
fib(1,1).fib(2,1).fib(idx, x + y) :- fib(idx-1, x), fib(idx-2, y), idx <= 10.
.output fib
```
The reason for this is that variable idx is not bound as an argument of a positive predicate in the body. In the example, variable  $idx$  occurrs in the predicates  $fib(idx-1, x)$  and  $fib(idx-2, y)$  but as arguments of a functor rather than as a direct argument. To make variable idx bound, we can shift the index by one and obtain a program whose variables are grounded:

```
.decl fib(idx:number, value:number)
fib(1,1).fib(2,1).fib(idx+1, x + y) :- fib(idx, x), fib(idx-1, y), idx <= 9.
.output fib
```
Source: https://souffle-lang.github.io/rules

#### souffle -F. -D. fibonacci.dl

finbonacci.dl

.decl fib(key:number, value:number) [.output fib](https://souffle-lang.github.io/rules)

```
fib(1, 1).
fib(2, 1).
fib(id+2, x+y) :- fib(id, x), fib(id+1, y), id <= 13.
```
Source: https://souffle-lang.github.io/rules

#### souffle -F. -D. fibonacci.dl

finbonacci.dl

.decl fib(key:number, value:number) [.output fib](https://souffle-lang.github.io/rules)

```
fib(1, 1).
fib(2, 1).
fib(id+2, x+y) :- fib(id, x), fib(id+1, y), id <= 13.
```
Source: https://souffle-lang.github.io/rules

## Outline: T1-4: Datalog

- Datalog
	- Datalog rules
	- Recursion
	- Recursion in SQL [moved here from T1-U1: SQL]
	- Semantics
	- Datalog¬: Negation, stratification
	- Datalog<sup>±</sup>
	- Stable model semantics (Answer set programming)
	- Datalog vs. RA
	- Naive and Semi-naive evaluation (incl. Incremental View Maintenance)

#### What is a principled process to determine if a

Local(x) :- Person(x,y,'MA'). Relative(x,x) :- Person(x,y,z). Relative(x,y) :- Relative(x,z),Parent(z,y). Relative(x,y) :- Relative(x,z), Parent(y,z). Relative(x,y) :- Relative(x,z),Spouse(z,y). Invited(y) :- Relative('myself',y),Local(y).

Local(x) :- Person(x,y,'MA').

Relative(x,x) :- Person(x,y,z).

1

2

3

Invited(y) :- Relative('myself',y),Local(y).

MayLike(x,y) :- Close(x,z),Likes(z,y).  $Visit(x,y)$  :- MayLike $(x,y)$ . Close(x,z) :- Visit(x,y),Visit(z,y).

#### Dependency Graph

- The dependency graph of a Datalog prograr (V,E) where
	- $-$  V is the set of IDB predicates (relation names)
	- E contains an arc  $S \rightarrow T$  whenever there is a ru in the body

• A Datalog program is recursive if its depend cycle

 $Local(x)$  :- Person(x,y,'MA'). Relative(x,x) :- Person(x,y,z). Relative(x,y) :- Relative(x,z),Parent(z,y). Relative(x,y) :- Relative(x,z), Parent(y,z). Relative(x,y) :- Relative(x,z),Spouse(z,y). Invited(y) :- Relative('myself',y),Local(y).

Local(x) :- Person(x,y,'MA').

 $Relative(x,x)$  :- Person $(x,y,z)$ .

1

2

3

Invited(y) :- Relative('myself',y),Local(y).

MayLike(x,y) :- Close(x,z),Likes(z,y).  $Visit(x,y)$  :- MayLike $(x,y)$ . Close(x,z) :- Visit(x,y),Visit(z,y).

Local(x) :- Person(x,y,'MA').

 $Relative(x,x) - Person(x,y,z)$ .

1

2

Relative(x,y) :- Relative(x,z), Parent(z,y).

Relative(x,y) :- Relative(x,z), Parent(y,z).

Relative(x,y) :- Relative(x,z),Spouse(z,y).

Invited(y) :- Relative('myself',y),Local(y).

Local(x) :- Person(x,y,'MA').

 $Relative(x,x)$  :- Person $(x,y,z)$ .

Invited(y) :- Relative('myself',y),Local(y).

MayLike(x,y) :- Close(x,z),Likes(z,y).  $Visit(x,y)$  :- MayLike $(x,y)$ .  $\begin{array}{ccc} \begin{array}{c} \mathsf{2} & \mathsf{Visit}(\mathsf{x},\mathsf{y}) : \mathsf{MayLike}(\mathsf{x},\mathsf{y}). \ \mathsf{Close}(\mathsf{x},\mathsf{z}) : \mathsf{Visit}(\mathsf{x},\mathsf{y}) \mathsf{.} \end{array} \end{array}$ 

Loca Invite

 $Local(x)$  :- Person(x,y,'MA'). Relative(x,x) :- Person(x,y,z). Relative(x,y) :- Relative(x,z),Parent(z,y). Relative(x,y) :- Relative(x,z), Parent(y,z). Relative(x,y) :- Relative(x,z),Spouse(z,y). Invited(y) :- Relative('myself',y),Local(y).

Local(x) :- Person(x,y,'MA').

 $Relative(x,x)$  :- Person $(x,y,z)$ .

1

2

3

Invited(y) :- Relative('myself',y),Local(y).

MayLike(x,y) :- Close(x,z),Likes(z,y).  $Visit(x,y)$  :- MayLike $(x,y)$ .

Loca Invite

Loca Invite

Close(x,z) :- Visit(x,y),Visit(z,y).

 $Local(x)$  :- Person(x,y,'MA'). Relative(x,x) :- Person(x,y,z). Relative(x,y) :- Relative(x,z),Parent(z,y). Relative(x,y) :- Relative(x,z), Parent(y,z). Relative(x,y) :- Relative(x,z),Spouse(z,y). Invited(y) :- Relative('myself',y),Local(y).

Local(x) :- Person(x,y,'MA').

 $Relative(x,x)$  :- Person $(x,y,z)$ .

1

2

3

Invited(y) :- Relative('myself',y),Local(y).

MayLike(x,y) :- Close(x,z),Likes(z,y).  $Visit(x,y)$  :- MayLike $(x,y)$ . Close(x,z) :- Visit(x,y),Visit(z,y).

Loca Invite

Loca Invite

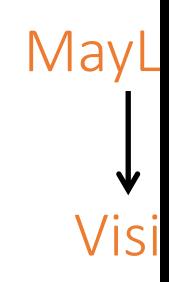

## Outline: T1-4: Datalog

- Datalog
	- Datalog rules
	- Recursion
	- Recursion in SQL [moved here from T1-U1: SQL]
	- Semantics
	- Datalog¬: Negation, stratification
	- Datalog<sup>±</sup>
	- Stable model semantics (Answer set programming)
	- Datalog vs. RA
	- Naive and Semi-naive evaluation (incl. Incremental View Maintenance)

#### 1. A simple recursive query

non-recursive part recursive part, contains reference

same as "select 1"

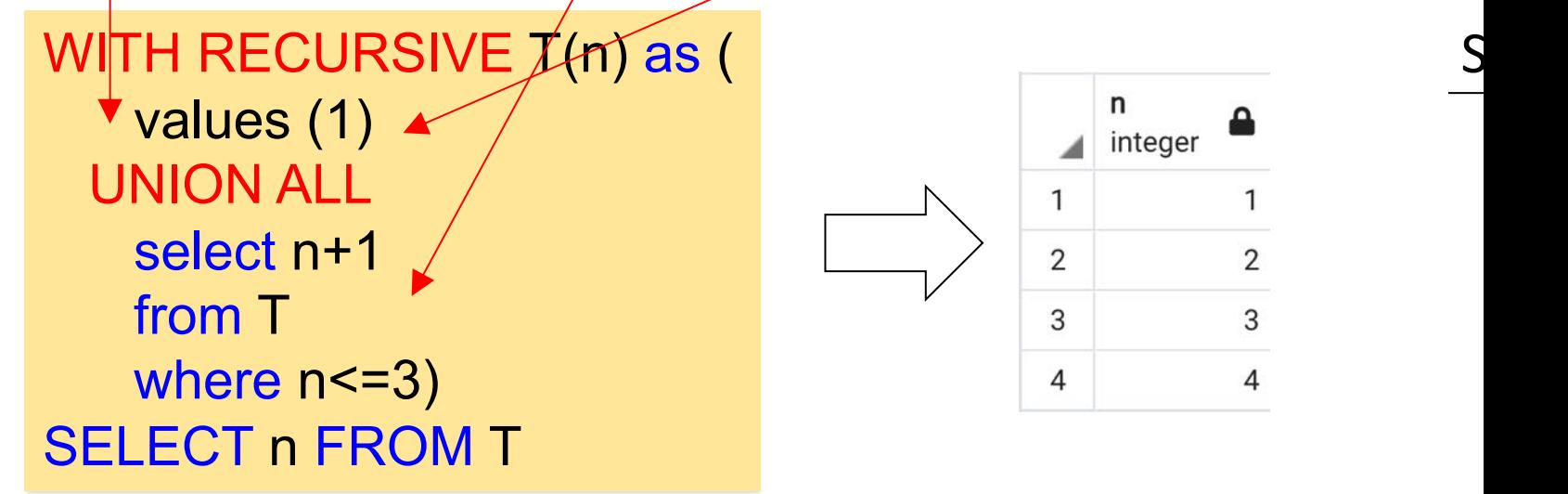

#### **Recursive Query Evaluation**

- 1. Evaluate the non-recursive term. For UNION (but not UNION ALL), discard duplicate rows. Include all remaining r a temporary working table.
- 2. So long as the working table is not empty, repeat these steps:
	- a. Evaluate the recursive term, substituting the current contents of the working table for the recursive self-re rows and rows that duplicate any previous result row. Include all remaining rows in the result of the recuri table.
	- b. Replace the contents of the working table with the contents of the intermediate table, then empty the inte

Wolfgang Gatterbauer. Principles of scalable data management: https://northeastern-datalab.github.io/cs7240/ Example slightly adapted from: https://www.postgresql.org/docs/current/queries-with.html#QUERIES-WITH-RECURSIVE

#### 1. A simple recursive query

non-recursive part recursive part, contains reference

same as "select 1"

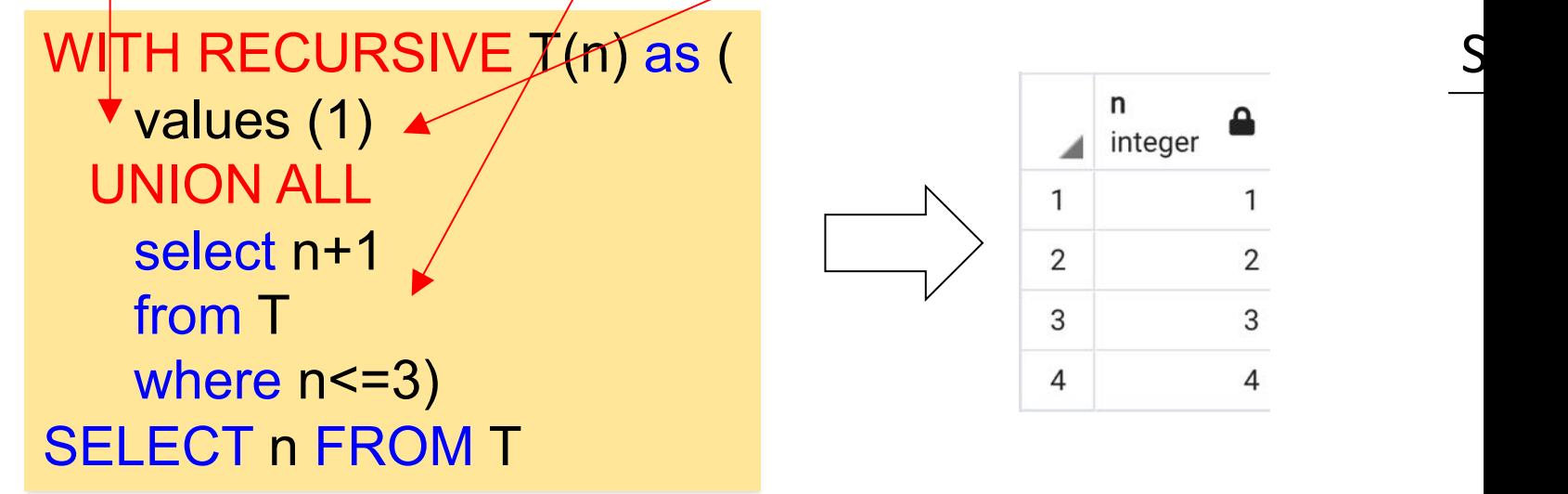

#### **Recursive Query Evaluation**

- 1. Evaluate the non-recursive term. For UNION (but not UNION ALL), discard duplicate rows. Include all remaining r a temporary working table.
- 2. So long as the working table is not empty, repeat these steps:
	- a. Evaluate the recursive term, substituting the current contents of the working table for the recursive self-re rows and rows that duplicate any previous result row. Include all remaining rows in the result of the recuri table.
	- b. Replace the contents of the working table with the contents of the intermediate table, then empty the inte

Wolfgang Gatterbauer. Principles of scalable data management: https://northeastern-datalab.github.io/cs7240/ Example slightly adapted from: https://www.postgresql.org/docs/current/queries-with.html#QUERIES-WITH-RECURSIVE

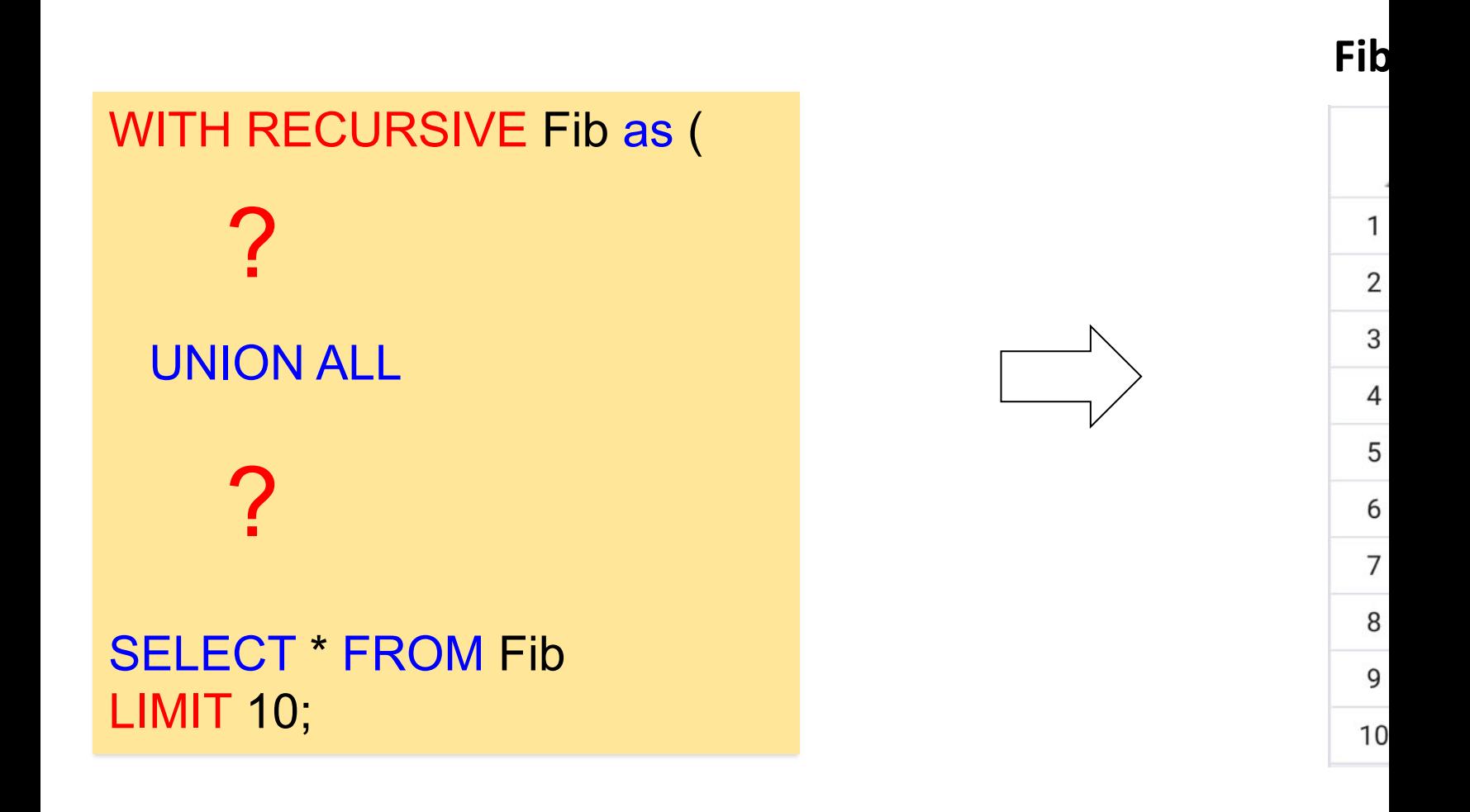

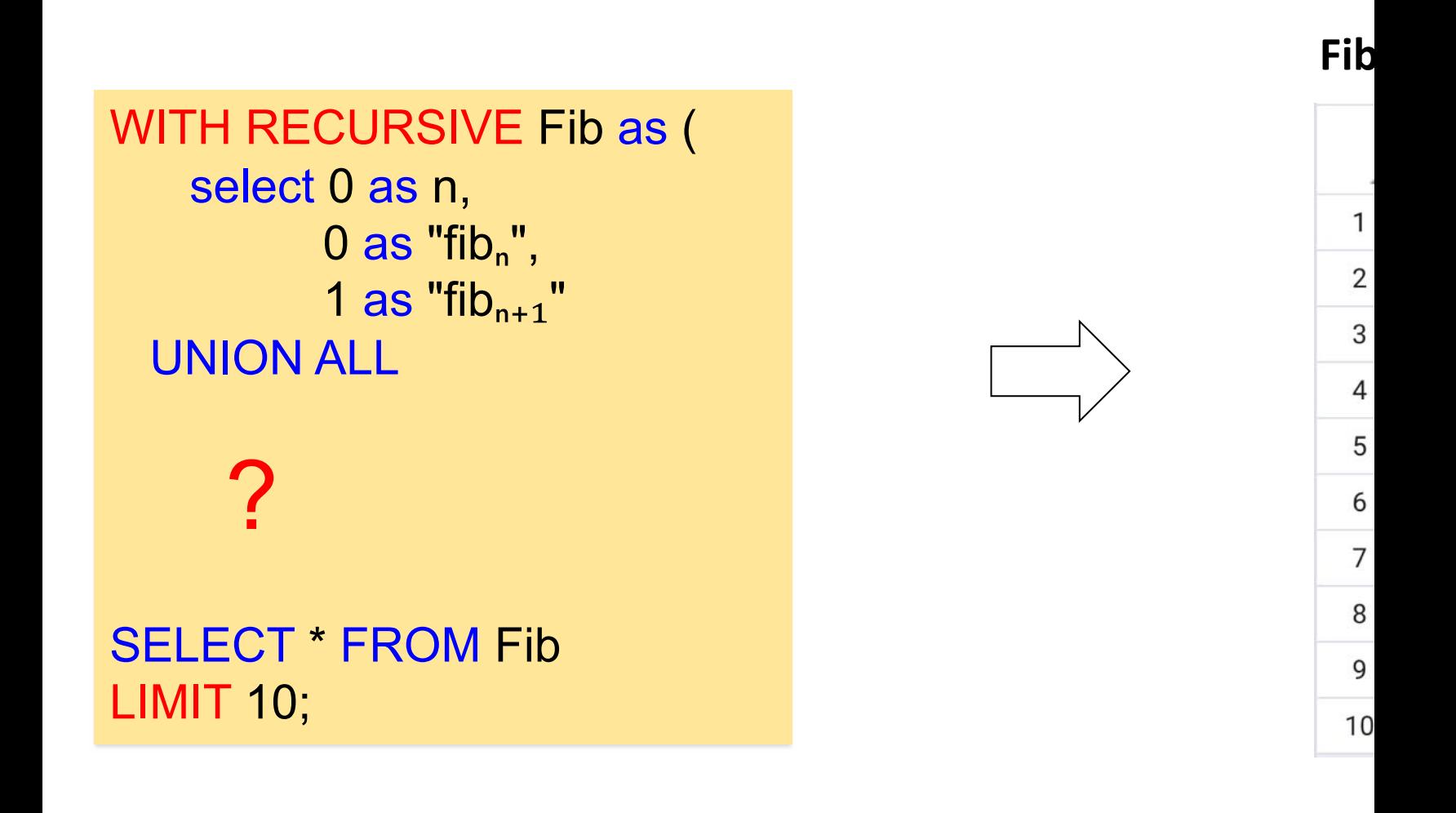

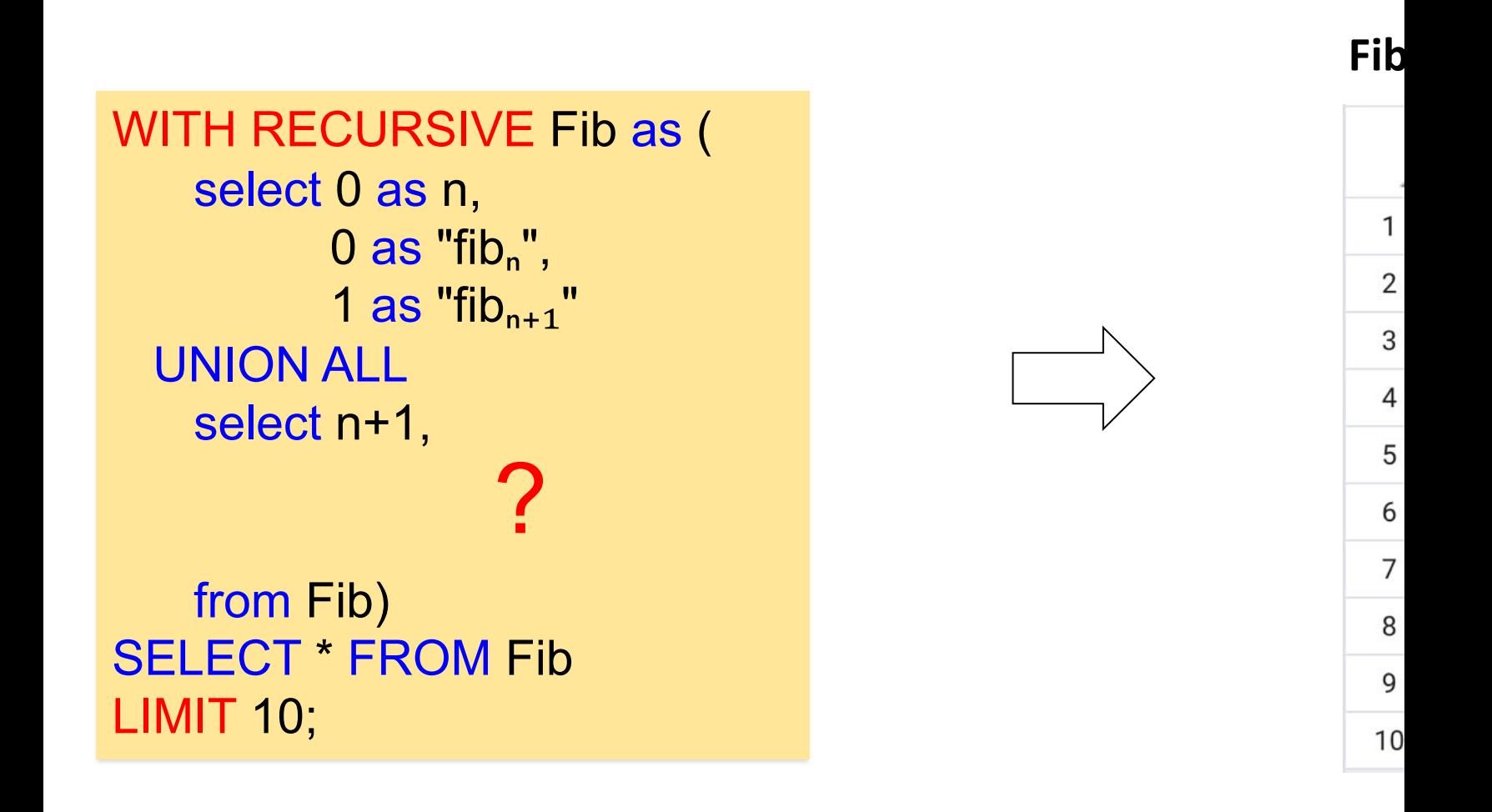

WITH RECURSIVE Fib as ( select 0 as n,  $0$  as "fib<sub>n</sub>", 1 as "fib $n+1$ " UNION ALL select n+1[,](https://www.cybertec-postgresql.com/en/recursive-queries-postgresql/) "fib<sub>n+1</sub>",  $\bigcap$ 

from Fib) SELECT \* FROM Fib LIMIT 10;

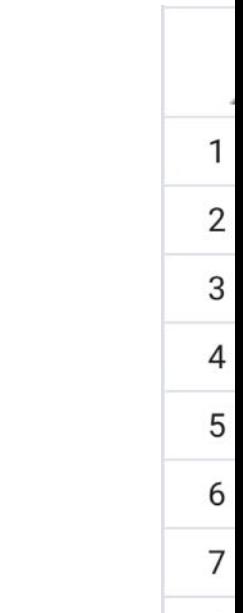

**Fib**

8 9  $10$ 

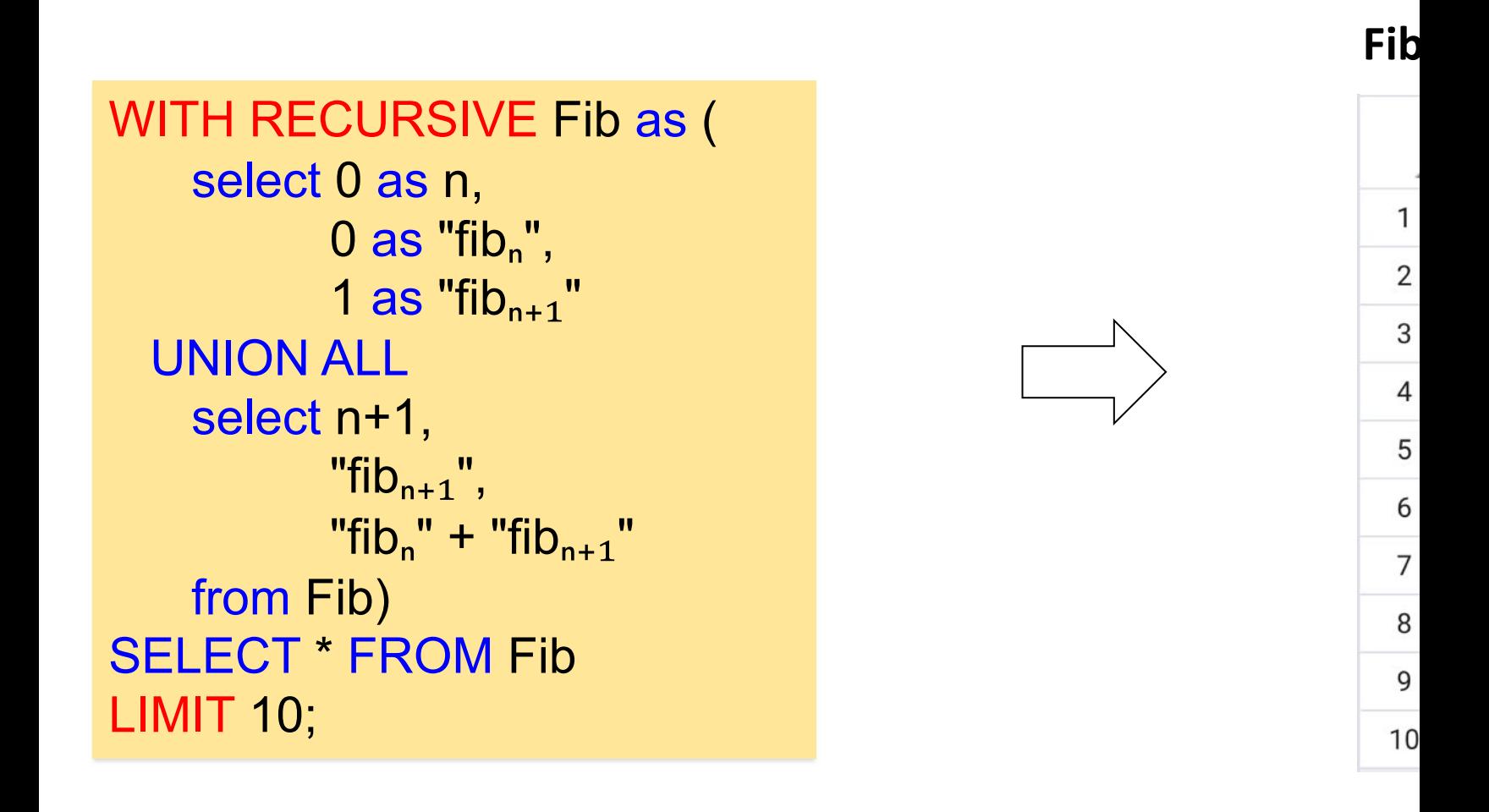

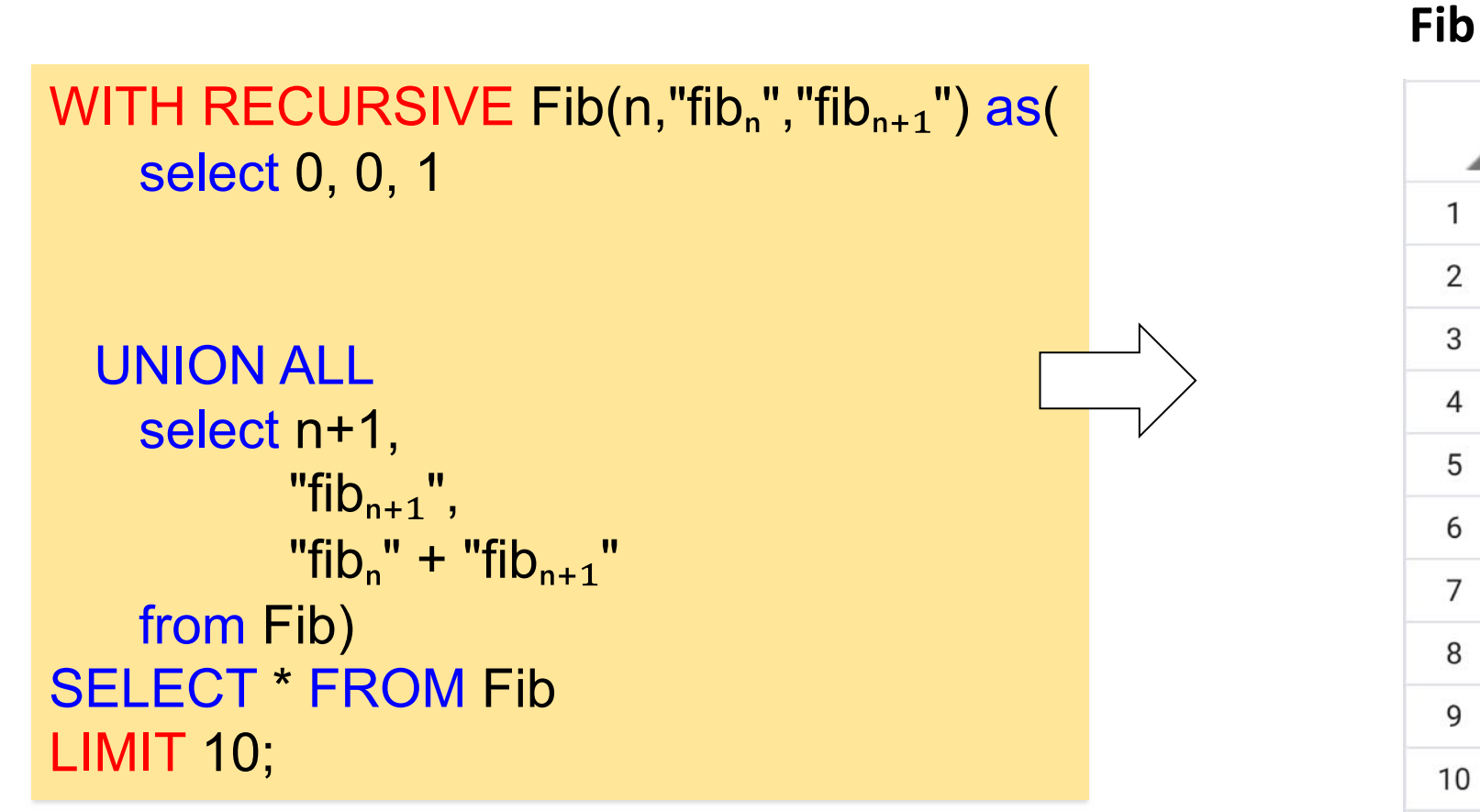

A for 0

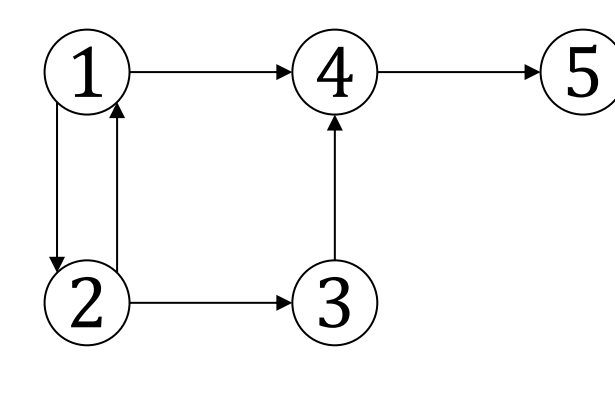

"Find all paths (transitive clo

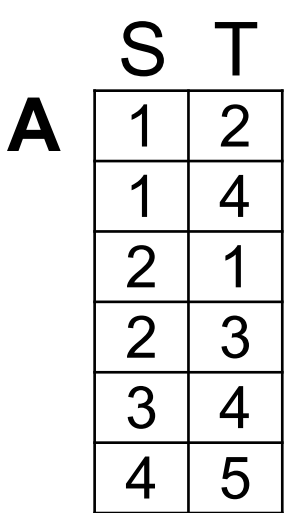

?

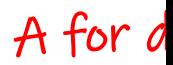

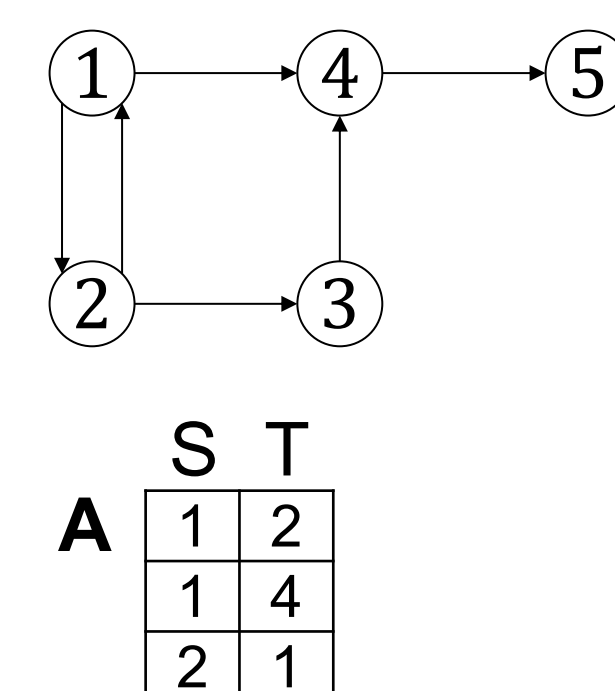

 $2 \mid 3$ 

 $3 \mid 4$ 

 $4 \mid 5$ 

"Find all paths (transitive clo

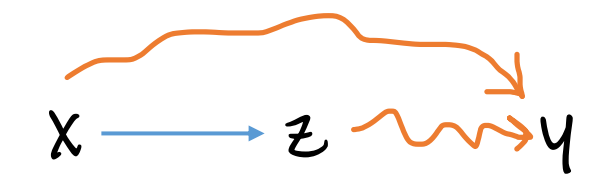

1. [Create a path for eve](https://northeastern-datalab.github.io/cs7240/)ry ar

2. An arc  $+$  a path can make

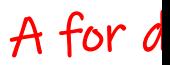

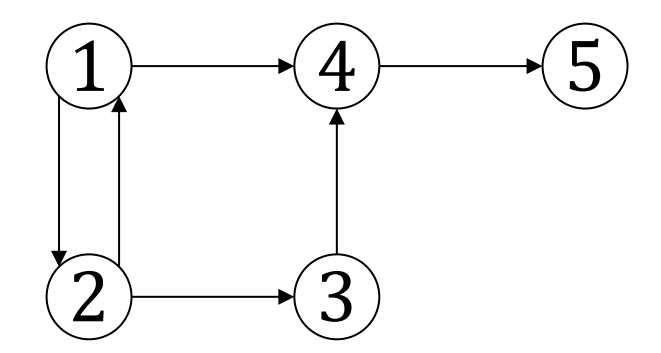

"Find all paths (transitive clo

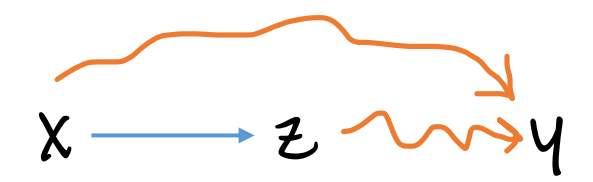

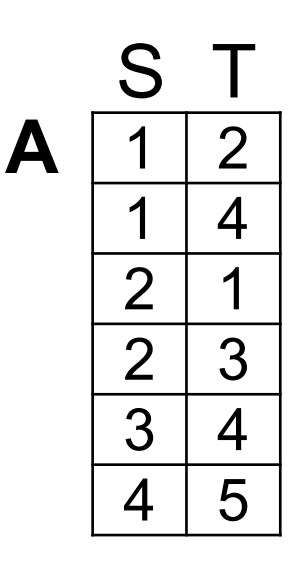

For all n[odes x and y:](https://northeastern-datalab.github.io/cs7240/)  If there is an arc from x to y, then there is a path from x to y.

For all nodes x, z, and y: If there is an arc from  $x$  to  $z$ , and t then there is a path from x to y.

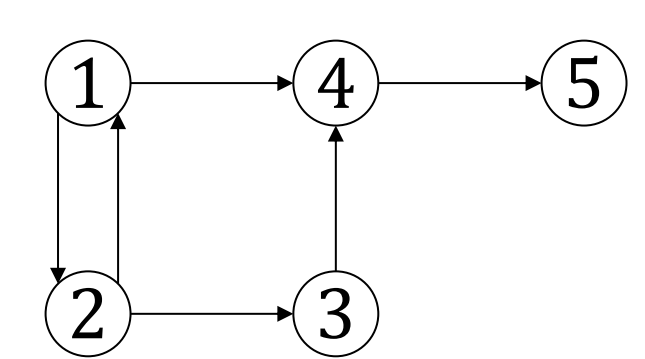

1<sup>st</sup> iteration

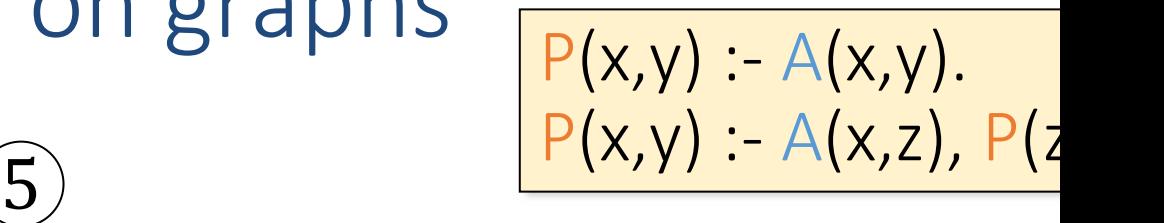

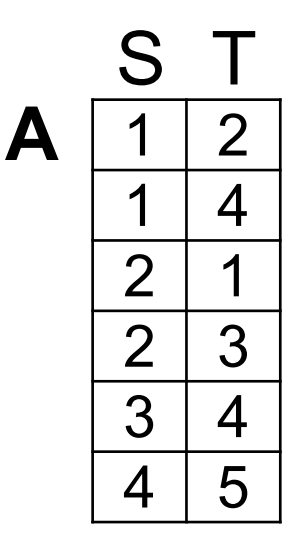

?

P

 $P(x,y) - A(x,y)$ .  $P(x,y) - A(x,z), P(z)$ 

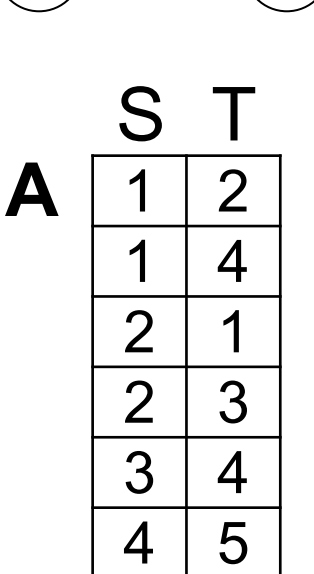

1st iteration 2nd iteration

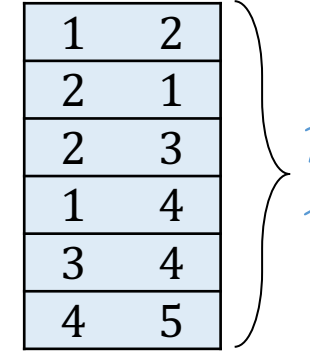

P=A from st rule

[?](https://northeastern-datalab.github.io/cs7240/)

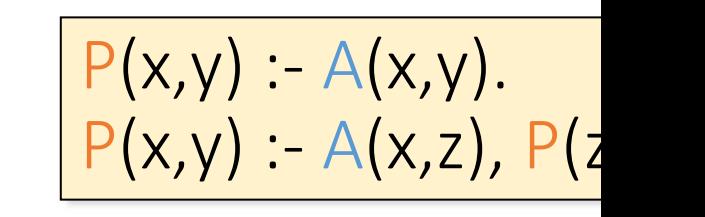

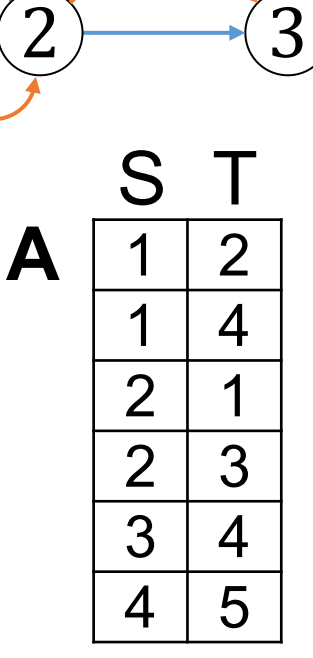

1st iteration 2nd iteration

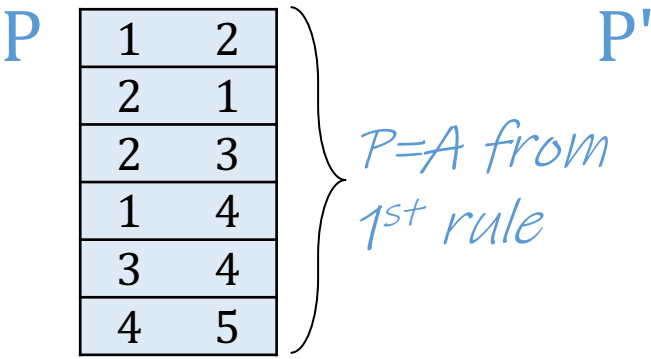

P=A from st [rule](https://northeastern-datalab.github.io/cs7240/)

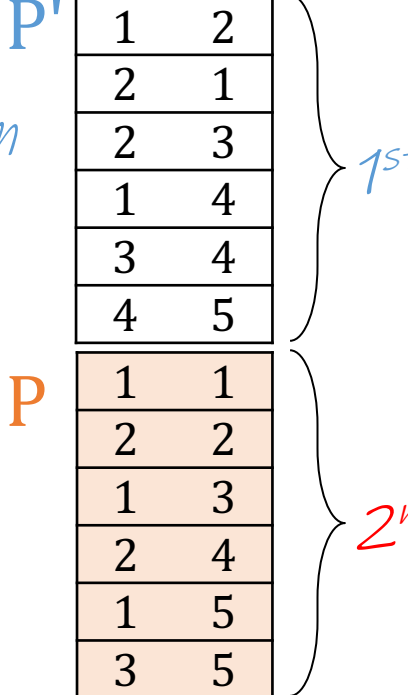

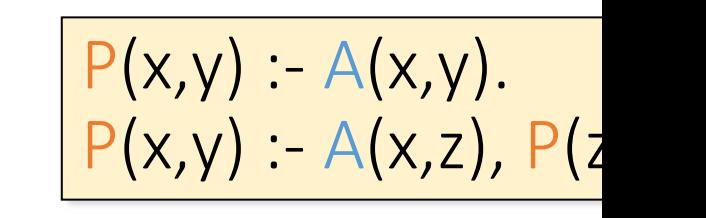

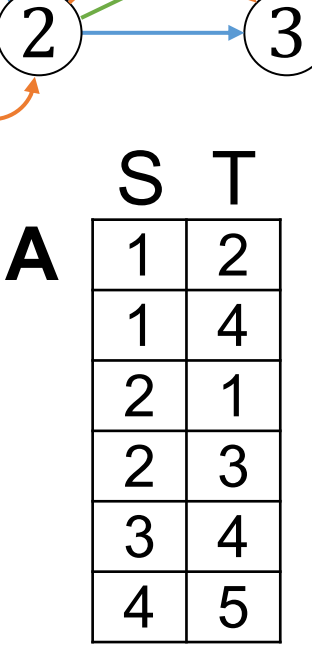

 $1<sup>st</sup>$  iteration  $2<sup>nd</sup>$  iteration

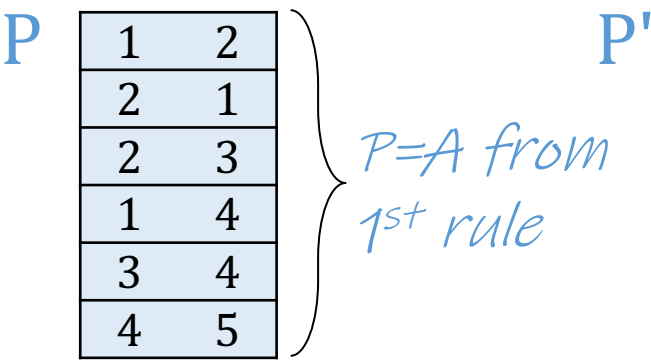

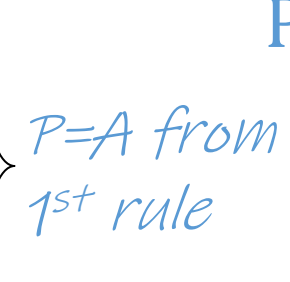

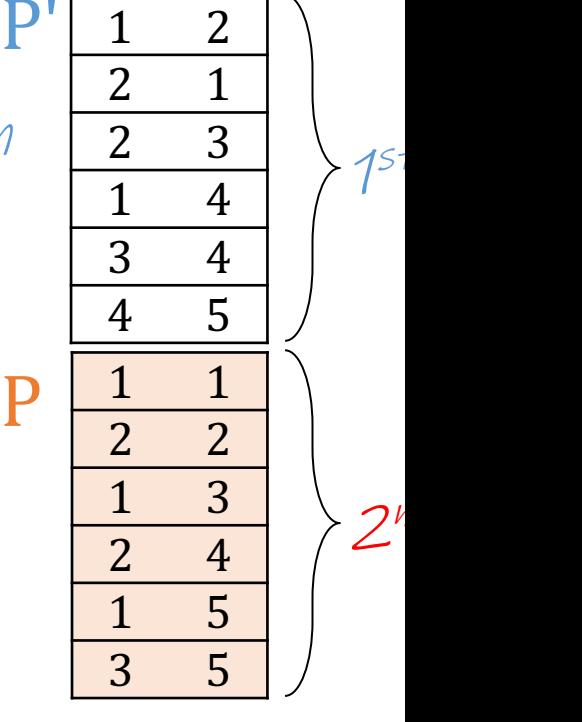

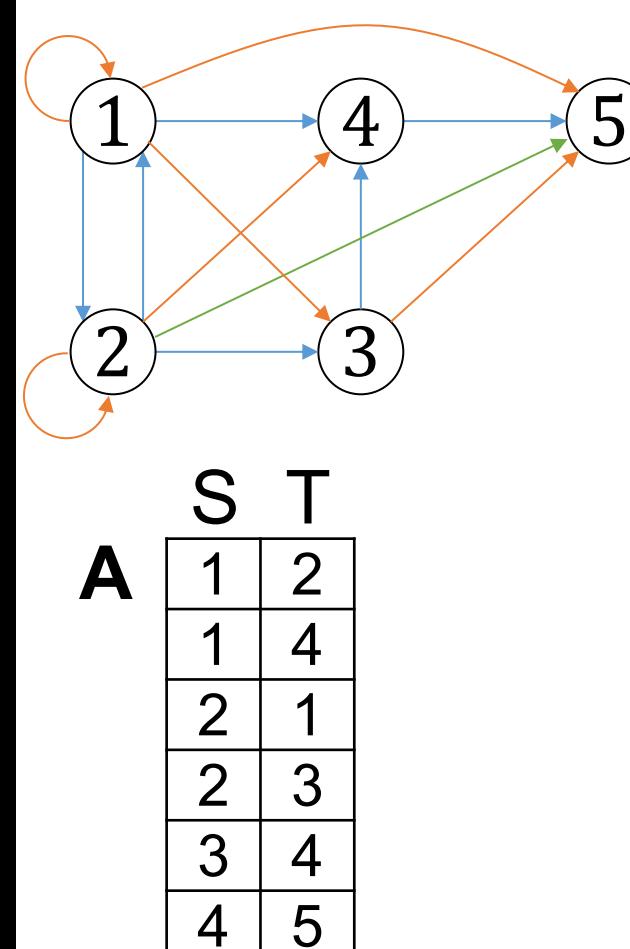

 $P(x,y) - A(x,y)$ .  $P(x,y) - A(x,z), P(z)$ 

[In SQL](https://northeastern-datalab.github.io/cs7240/) ?

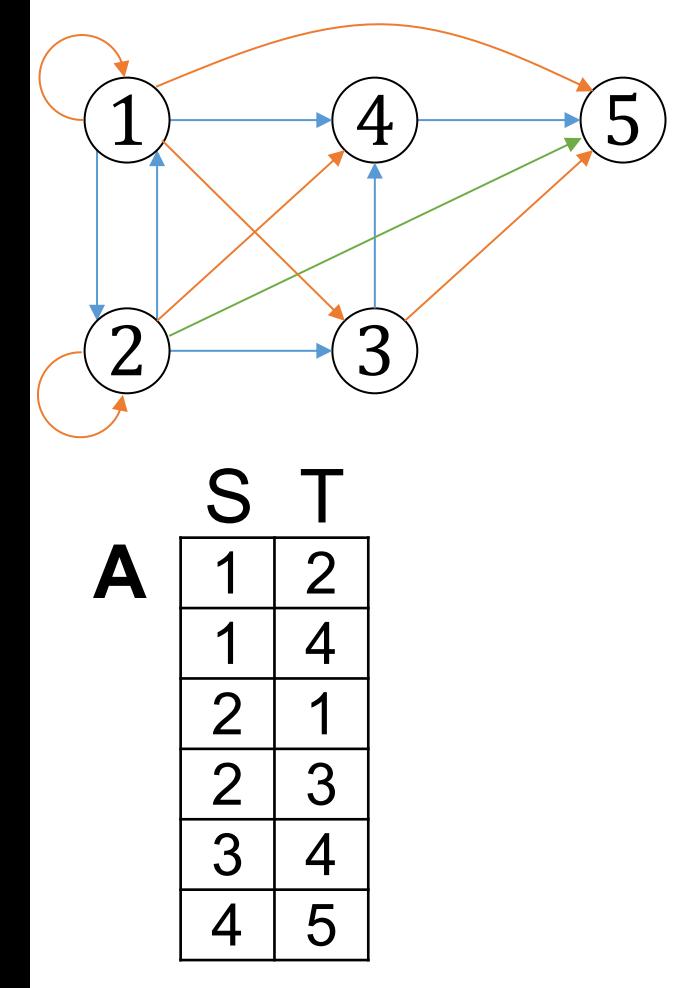

$$
\boxed{P(x,y) - A(x,y).P(x,y) - A(x,z), P(z)}
$$

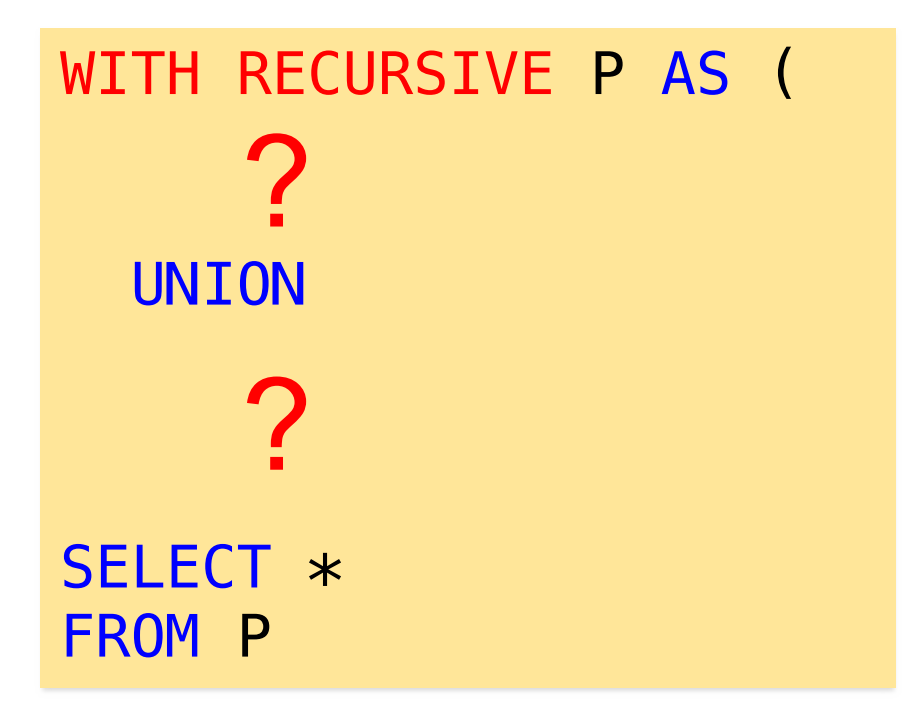

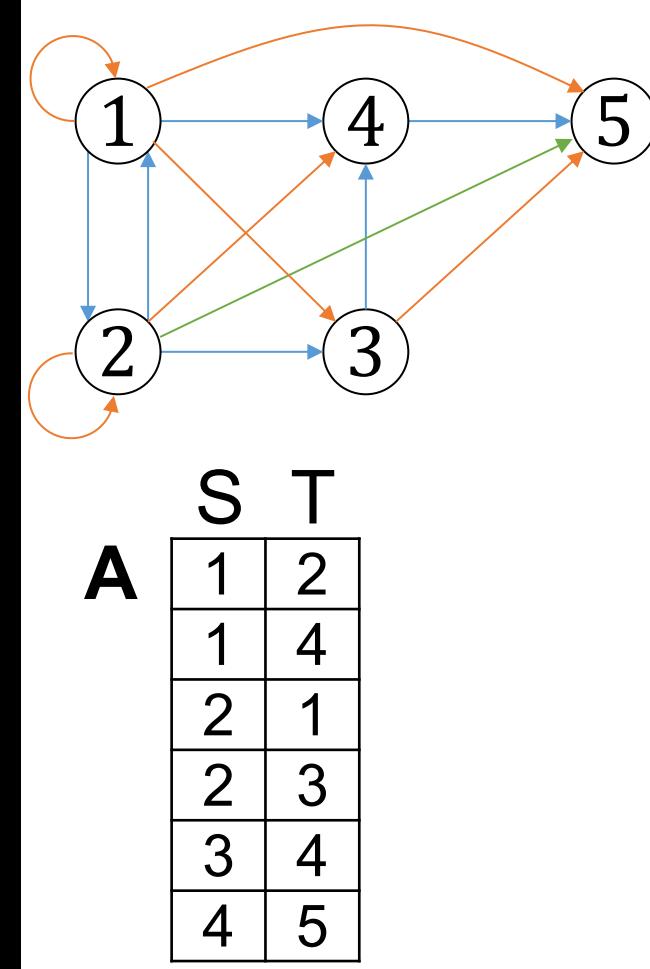

 $P(x,y) - A(x,y)$ .  $P(x,y) - A(x,z), P(z)$ 

```
WITH RECURSIVE P AS (
    SELECT S, T 
    FROM A
  UNION
    SELECT A.S, P.T 
    FROM A, P
    WHERE A.T = P.SSELECT *
FROM P
```
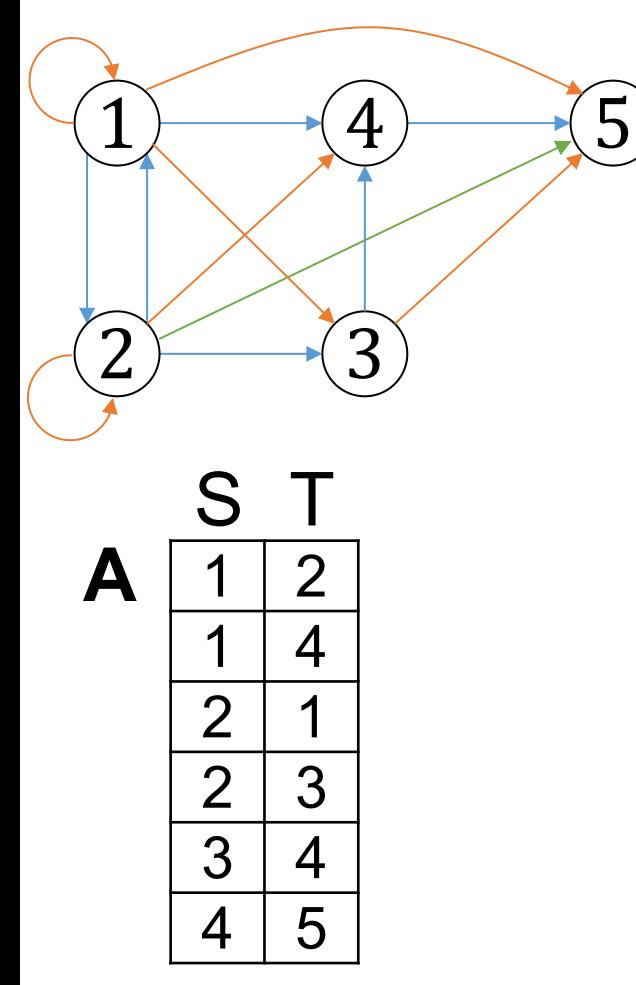

$$
P(x,y) := A(x,y).
$$
  
P(x,y) := A(x,z), P(z

Strictly speaking, this proces

```
WITH RECURSIVE P AS (
    SELECT S, T 
    FROM A
  UNION
    SELECT A.S, P.T 
    FROM A, P
    WHERE A.T = P.SSELECT *
FROM P
```
# **[Challenge](https://www.postgresql.org/docs/14/queries-with.html)**

- Write a query that finds the shortest path to starting node
- Create an interesting minimum database in
- Show interesting variations
- https://www.postgre[sql.org/docs/14/qu](https://northeastern-datalab.github.io/cs7240/)eries-

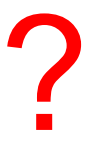

### Outline: T1-4: Datalog

- Datalog
	- Datalog rules
	- Recursion
	- Recursion in SQL [moved here from T1-U1: SQL]
	- Semantics
	- Datalog¬: Negation, stratification
	- Datalog<sup>±</sup>
	- Stable model semantics (Answer set programming)
	- Datalog vs. RA
	- Naive and Semi-naive evaluation (incl. Incremental View Maintenance)

# Semantics of Datalog Programs

- Let S be a schema, D a database over S, and over **S** (i.e., all EDBs predicates belong to **S**)
- The result of evaluating **P** over **D** is a databa of **P**
- We give 2 definitions:
	- 1. Fixpoint semantics operative (think procedu
	- 2. model-theoretic declarative

1. Fixpoint semantics via the chase (operative definition) Pseudo-code of a chase procedure:

 $I :=$  empty repeat { if(D∪I satisfies all the rules of  $P$ ), then Find a rule head(x) :- body(x,y) and  $cc$ s.t. that  $D\cup I$  contains body(a,b) but i  $I := I \cup \{head(a)\}\$ } Chase(P,D) ("DUI" is here just a s

#### Notice since rules are monotone, **I** is also mor

## Nondeterminism

- Note: the chase is underspecified (i.e., not f  $-$  There can be many ways of choosing the next  $\vee$ - And each choice can lead to new violations, and
- $\bullet$  We can view the choice of a new violation a

Church-Rosser property (defined for term reduction): *If term a can be reduced to both b and c, then there must be a further term d (possibly equal to either b or c) to which both b and c can be reduced.*

In computer science, confluence is a property of rewriting systems, describing which terms in such a system can be rewritten in more than one way, to yield the same result.

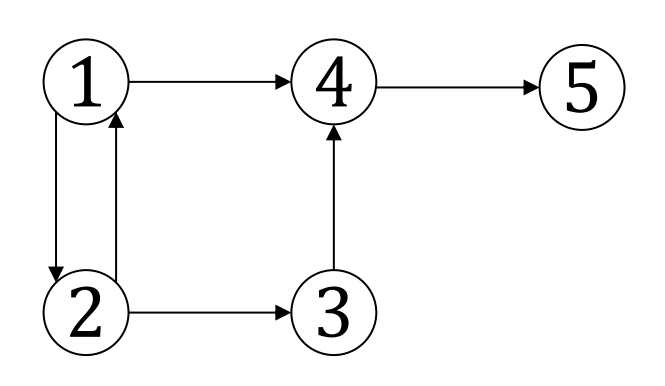

 $Path(x,y) - Arc(x,y).$ Path $(x,y)$  :- Arc $(x,z)$ , Reachable(y) :- Path

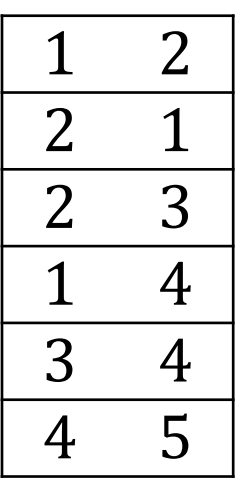

Arc [Path](https://northeastern-datalab.github.io/cs7240/)

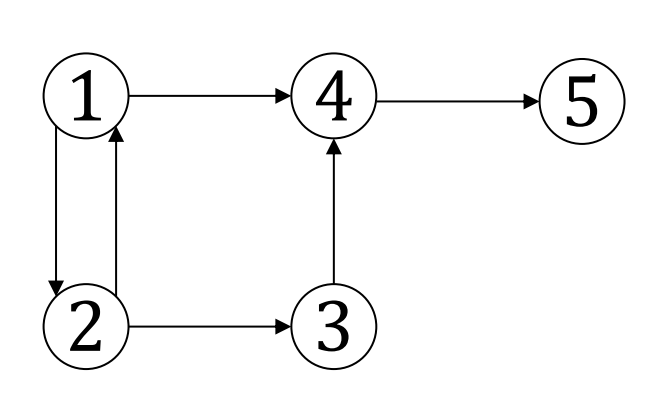

Path $(x,y)$  :- Arc $(x,y)$ . Path $(x,y)$  :- Arc $(x,z)$ , Reachable(y) :- Path

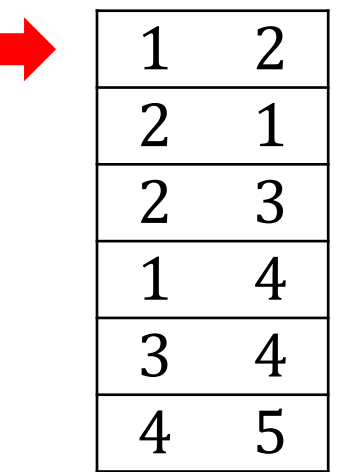

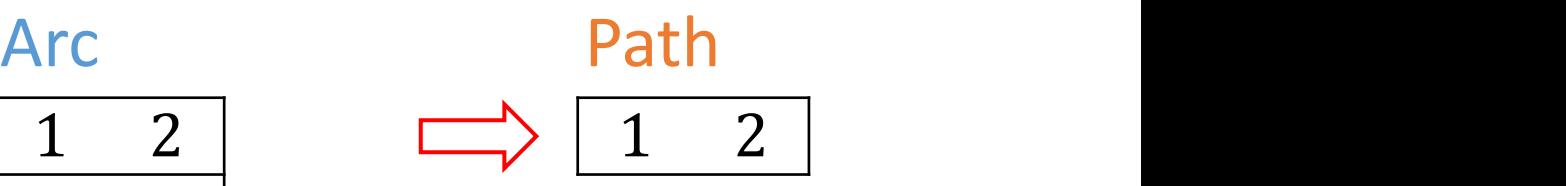

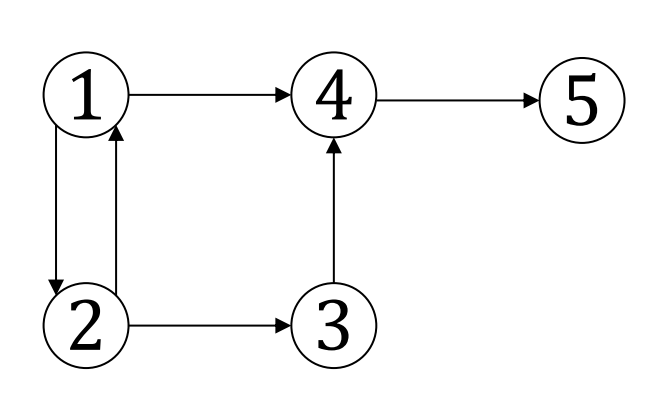

Path $(x,y)$  :- Arc $(x,y)$ . Path $(x,y)$  :- Arc $(x,z)$ , Reachable(y) :- Path

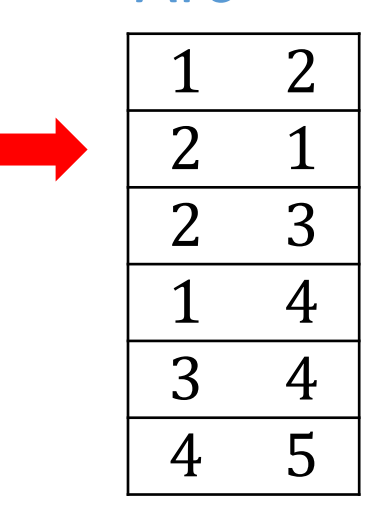

 2 Arc [Path](https://northeastern-datalab.github.io/cs7240/) 1

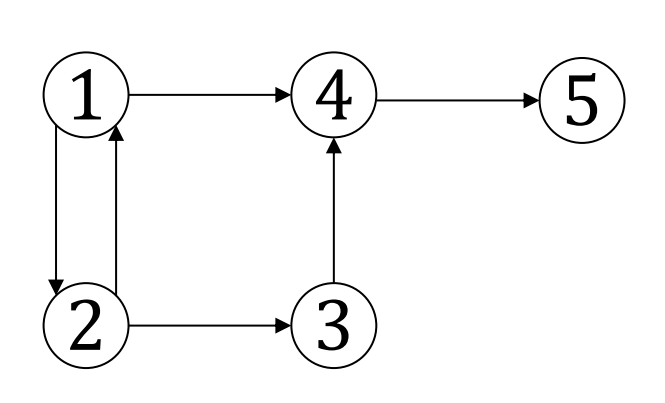

Path $(x,y)$  :- Arc $(x,y)$ . Path $(x,y)$  :- Arc $(x,z)$ , Reachable(y) :- Path

Arc

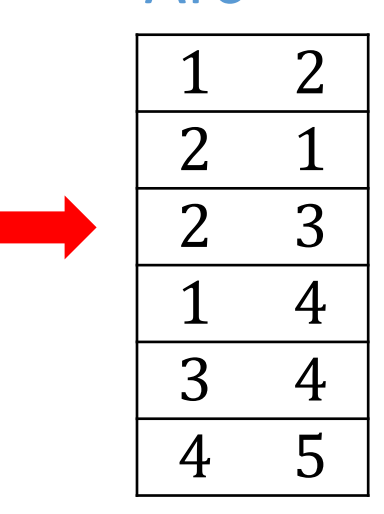

[Path](https://northeastern-datalab.github.io/cs7240/)

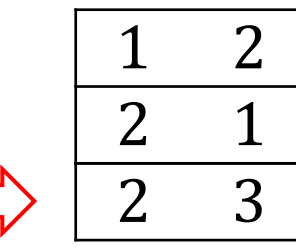

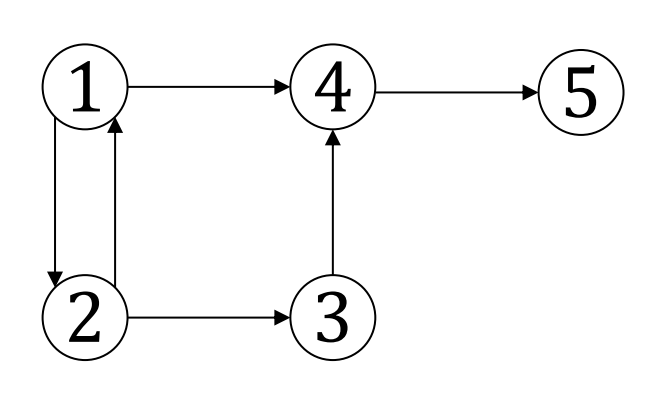

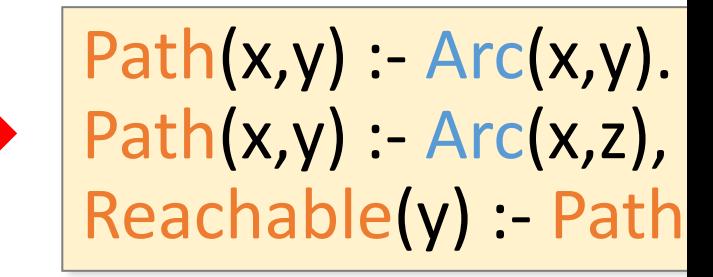

Arc

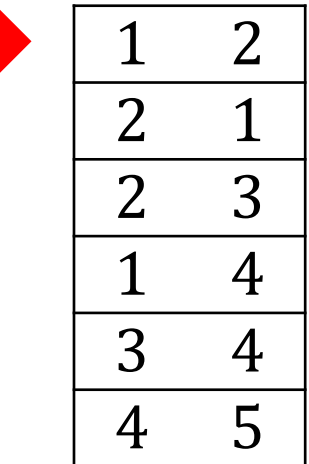

[Path](https://northeastern-datalab.github.io/cs7240/)

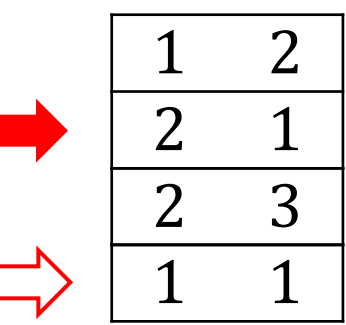

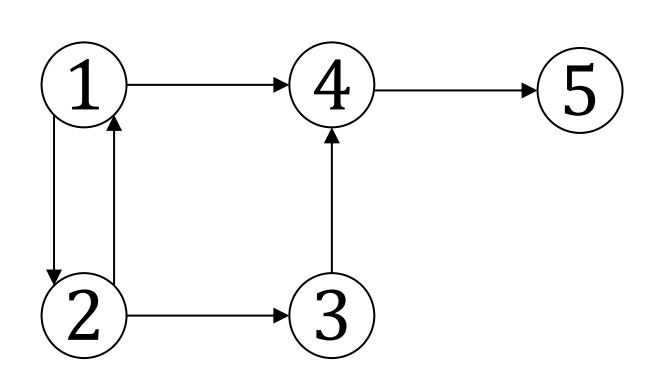

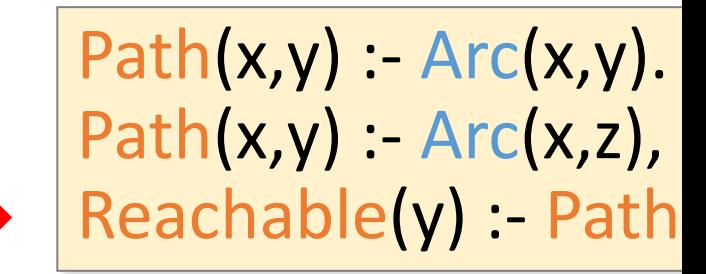

Arc

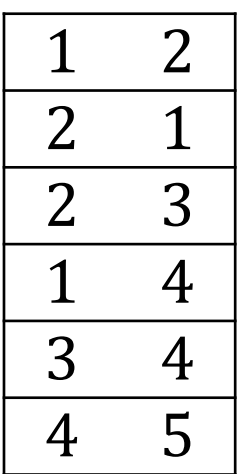

# 2. Minimal model semantics (model-theoretic definition)

• We say that IDB I is a model of Datalog prog D∪I satisfies all the rules of P

 $\forall \text{var}[Head(IDB) \Leftarrow Body(EDB, IDB)]$ 

- We say that I is a mini[mal model if I](https://northeastern-datalab.github.io/cs7240/) does no other model
- Theorem: there exists one minimal model

## Illustration with our example

#### 1. Fixpoint semantics

#### 2. Minimal model semantics: smallest Path s.t.

#### Illustration with our example

1. Fixpoint semantics

Path<sup>(0)</sup> := 
$$
\emptyset
$$
, t:=0  
\nRepeat {   
\ninc(t)  
\nPath<sup>(t)</sup>(x, y):= Arc(x,y)  $\cup \Pi_{xy}(Arc(x,z) \bowtie Pa$   
\nuntil Path<sup>(t)</sup> = Path<sup>(t-1)</sup> }

2. Minimal model semantics: smallest relation

## Illustration with our example

1. Fixpoint semantics

```
Path<sup>(0)</sup> := \emptyset, t:=0
Repeat {
    inc(t)
    Path<sup>(t)</sup>(x, y) := Arc(x,y) \cup \Pi_{xy}(Arc(x,z) \bowtie Pa)until Path<sup>(t)</sup> = Path<sup>(t-1)</sup>"imr
```
2. Minimal model semantics: smallest relation

 $\forall x,y \;[\text{Arc}(x,y) \Rightarrow \text{Path}(x,y)] \; \wedge$  $\forall x,y,z \; [\text{Arc}(x,z) \land \text{Path}(z,y) \Rightarrow \text{Path}(x,y)]$ 

# Datalog Semantics & equivalence b/v

- 1. The fixpoint semantics tells us how to compute a
- 2. The minimal model semantics is more declarative

THEOREM: For all Datalog programs P and D there is a unique minimal model, and every chase returns this model

Proof sketch:

- 1. If  $I_1$  and  $I_2$  are models, so are  $I_1 \cap I_2$
- 2. Every chase returns a model
- 3. Pick a chase and prove by induction then every intermediate  $I$  is contain

The minimal model is the *result*, denot

**Lemma 8.8** *Model intersection property.* Let  $P$  be a positive  $M_1$  and  $M_2$  be two models for P. Then,  $M_1 \cap M_2$  is also a

**Definition 8.9** Minimal model and least model. A model N  $P$  is said to be a minimal model for  $P$  if there exists no oth P where  $M' \subset M$ . A model M for a program P is said to be if  $M' \supseteq M$  for every model M' of P.

Then, as a result of the last lemma we have the followin

**Theorem 8.10** Every positive program has a least model.

Proof. Since  $B_P$  is a model, P has models, and therefore r Thus, either  $P$  has several minimal models, or it has a unique the least model of P. By contradiction, say that  $M_1$  and  $M_2$ minimal models, then  $M_1 \cap M_2 \subset M_1$  is also a model. This assumption that  $M_1$  is a minimal model. Therefore, there distinct minimal models for  $P$ .

**Definition 8.11** Let P be a positive program. The least mod  $M_P$ , defines the meaning of  $P$ .

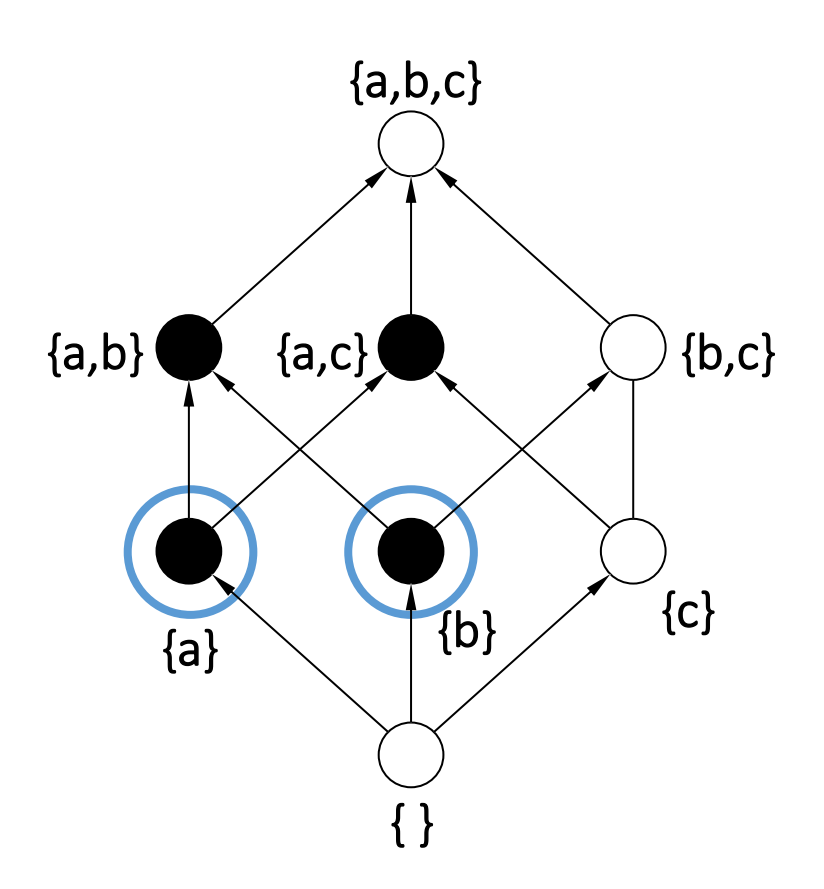

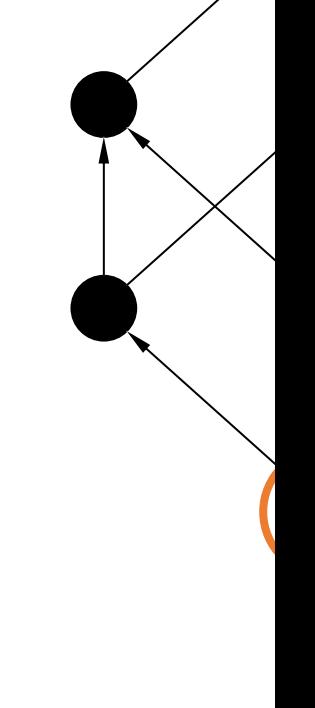

#### 2 minimal models 1 least

#### Semantics Summary

- 1. Fixpoint-theoretic
	- Most "operational": Based on the immediate consequence operator for a Datalog program.

- 2. Model-theoretic
	- Most "declarative": Based on model-theoretic semantics of first order logic. View rules as logical constraints.

#### Semantics Summary

#### 1. Fixpoint-theoretic

- Most "operational": Based on the immediate consequence operator for a Datalog program.
- Least fixpoint is reached after finitely many iterations of the immediate consequence operator.
- Basis for practical, bottom-up evaluation strategy.
- 2. Model-theoretic
	- Most "declarative": Based on model-theoretic semantics of first order logic. View rules as logical constraints.
	- Given input DB D and Datalog program P, find the smallest possible DB instance D' that extends D and satisfies all constraints in P.

#### Expressiveness of Non-recursive Data

THEOREM: Non-recursive Datalog with builtpredicates  $\left\langle \langle , \rangle \langle , \rangle \langle , \rangle \right\rangle = 1$  has the same expression power as the positive algebra  $\{\sigma,\pi,\times,\cup\}$ 

If we restrict selection to  $\sigma$ <sub>=</sub> (i.e. selection with fragment is also called at times UCQs (Union of or USPJ (Union-Select-Project-Join) queries.

#### Monotonicity

- Can Datalog express difference?
	- Answer: No!
- Proof: Datalog is monotone, difference is no
	- That is, if  $D$  and  $D'$  are such that every relation corresponding relation of  $D'$  $D'$  ( $D \subseteq D'$ [\)](https://northeastern-datalab.github.io/cs7240/), then P(I

$$
D \subseteq D' \Rightarrow P(D) \subseteq P(D')
$$

### Outline: T1-4: Datalog

- Datalog
	- Datalog rules
	- Recursion
	- Recursion in SQL [moved here from T1-U1: SQL]
	- Semantics
	- Datalog¬: Negation, stratification
	- Datalog<sup>±</sup>
	- Stable model semantics (Answer set programming)
	- Datalog vs. RA
	- Naive and Semi-naive evaluation (incl. Incremental View Maintenance)

Friend(x,y) :- Likes(x,y),¬Parent(y,x).

Likes (1, Likes (1,

Wolfgang Gatterbauer. Principles of scalable data management: https://northeastern-datalab.github.io/cs7240/ Alternative notations to "- Parent(y,x)" are "! Parent(y,x)" or "~Parent(y,x)" or "NOT Parent(y,x)"

Friend(x,y) :- Likes(x,y),¬Parent(y,x). Likes (1,

Likes (1,

 $Box(x)$  :- Item(x),  $-Box(x)$ .

Item('ba

Wolfgang Gatterbauer. Principles of scalable data management: https://northeastern-datalab.github.io/cs7240/ Alternative notations to " $\neg$  Parent(y,x)" are "! Parent(y,x)" or "~Parent(y,x)" or "NOT Parent(y,x)"

Friend(x,y) :- Likes(x,y),¬Parent(y,x).

 $Box(x)$  :- Item(x),  $-Box(x)$ .  $\qquad \qquad$  Item('ba

LeftBox(x) :- Item(x), -Rig[htBox\(x\).](https://northeastern-datalab.github.io/cs7240/) RightBox(x) :- - LeftBox(x).

Likes (1, Likes (1,

Item('ba

Friend(x,y) :- Likes(x,y),¬Parent(y,x).

Box(x) :- Item(x),  $-Box(x)$ . Item('ball') is not all limits in the limits of  $\mathbb{R}$ 

LeftBox(x) :- Item(x), -Rig[htBox\(x\).](https://northeastern-datalab.github.io/cs7240/) RightBox(x) :- - LeftBox(x).

Likes (1, Likes (1,

Item('ba

Item('ba

LeftBox(x) :- Item(x), -RightBox(x). RightBox(x) :- Item(x), -LeftBox(x).

Friend(x,y) :- Likes(x,y),¬Parent(y,x).

 $Box(x)$  :- Item(x),  $-Box(x)$ .

LeftBox(x) :- Item(x), -Rig[htBox\(x\).](https://northeastern-datalab.github.io/cs7240/) RightBox(x) :- - LeftBox(x).

Likes (1, Likes (1,

Item('ba

Item('ba

LeftBox(x) :- Item(x), -RightBox(x). RightBox(x) :- Item(x), -LeftBox(x).

Item('ba

 $\Rightarrow$  Adding negation to Datalog is not straightf

Wolfgang Gatterbauer. Principles of scalable data management: https://northeastern-datalab.github.io/cs7240/ Alternative notations to " $\neg$  Parent(y,x)" are "! Parent(y,x)" or "~Parent(y,x)" or "NOT Parent(y,x)"

Friend(x,y) :- Likes(x,y),¬Parent(y,x).

 $Box(x)$  :- Item(x),  $-Box(x)$ .

LeftBox(x) :- Item(x), -Rig[htBox\(x\).](https://northeastern-datalab.github.io/cs7240/) RightBox(x) :- - LeftBox(x).

LeftBox(x) :- Item(x), -RightBox(x). RightBox(x) :- Item(x), -LeftBox(x). Likes (1, Likes (1,

Item('ba

Item('ba

Item('ba

Later discu (intended n

Wolfgang Gatterbauer. Principles of scalable data management: https://northeastern-datalab.github.io/cs7240/ Alternative notations to " $\neg$  Parent(y,x)" are "! Parent(y,x)" or "~Parent(y,x)" or "NOT Parent(y,x)"